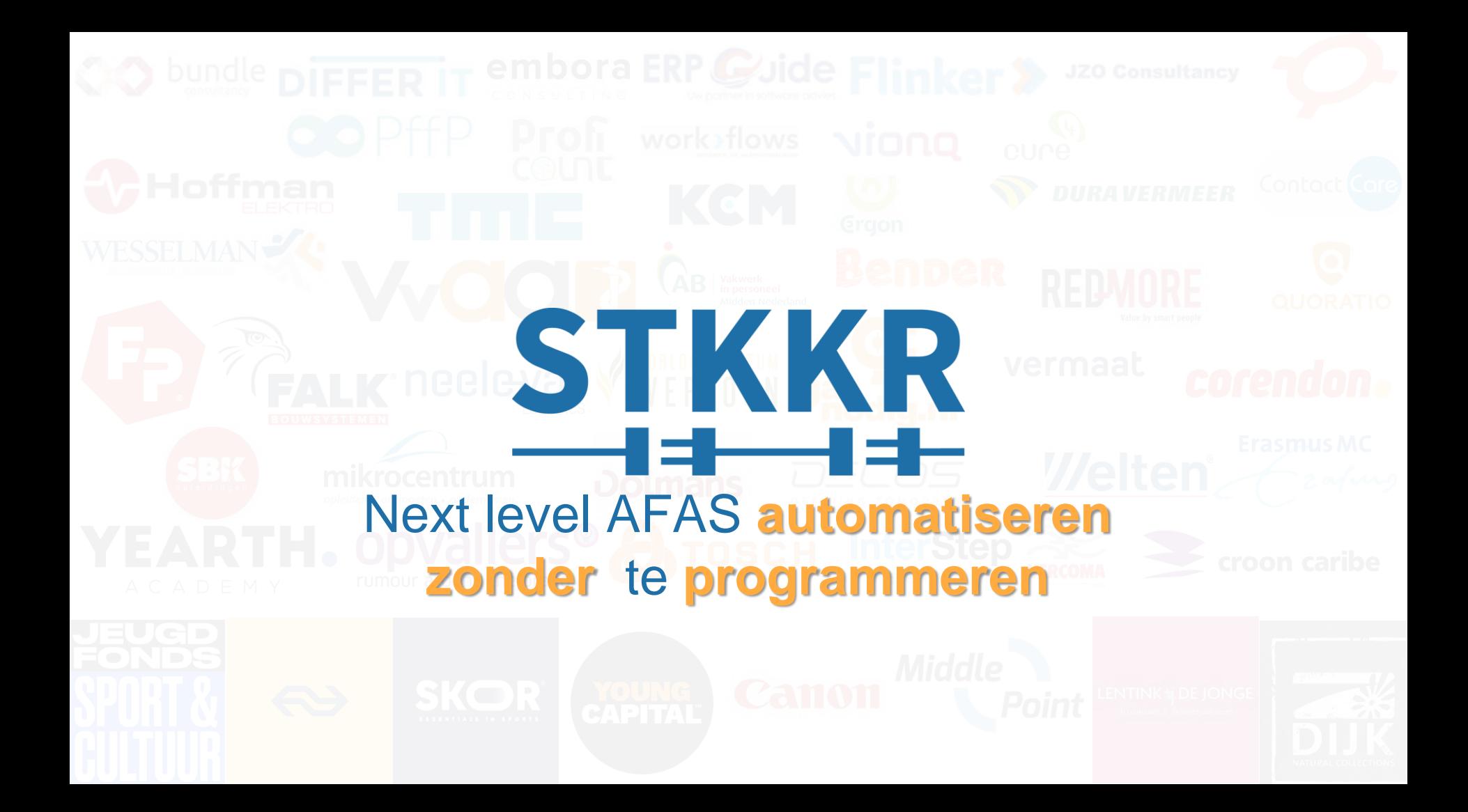

#### **AGENDA**

**Ontstaan, visie en concept van STKKR Security en encryptie Wat kun je met STKKR? Demo Vragen stellen** 4 min. 1 min. 5 min. 10 min.

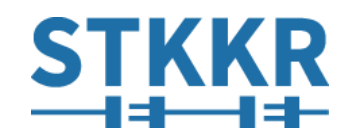

#### **Wie/Wat is STKKR?**

STKKR is een 100% AFAS Productpartner met 100% focus op het verbeteren van bedrijfsprocessen middels Get- & Updateconnectoren. Ons product zorgt ervoor dat eindklanten zonder programmeren zelf bedrijfsprocessen naar een hoger niveau kunnen tillen om zo werk te laten verdampen.

#### **Denk aan:**

- Je maakt een verkooprelatie aan onder de motorkap wordt het project aangemaakt.
- UPN Sleutel vullen van gebruiker met mailadres (t.b.v. SSO)
- Workflow op basis van "signalering" een stapje vooruit in de workflow
- Toevoegen van 'administratiekosten' aan iedere order beneden de 500 euro
- Maar ook: Samenvoegen van Project & Abonnementsfactuur op 1 factuur

"Jouw creativiteit is het limiet!"

#### **Security & Encryptie**

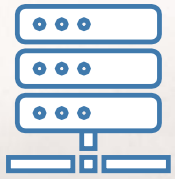

- Laravel Framework (voorkoming van CRSRF, TWIG, SQL-injection))
- Nederlandse servers
- ISO 27001 gecertificeerde hosting
- Website fysiek gescheiden van applicatie

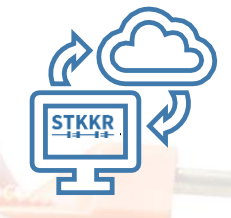

- **SSL Certificaat**
- Configuratie beveiligd opgeslagen via encryptie (AES-256-CBC cipher)
- Geen data-opslag van inhoud GetConnector
- Toegang met named-users
- 2-Factor Authenticatie

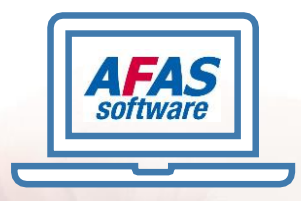

- **IP-Restrictie AppConnector**
- **AFAS Partner**
- Penetratietest(hacktest) door Computest en AFAS uitgevoerd (05-2019)

### **6 Scenario's | 100.000.000 mogelijkheden**

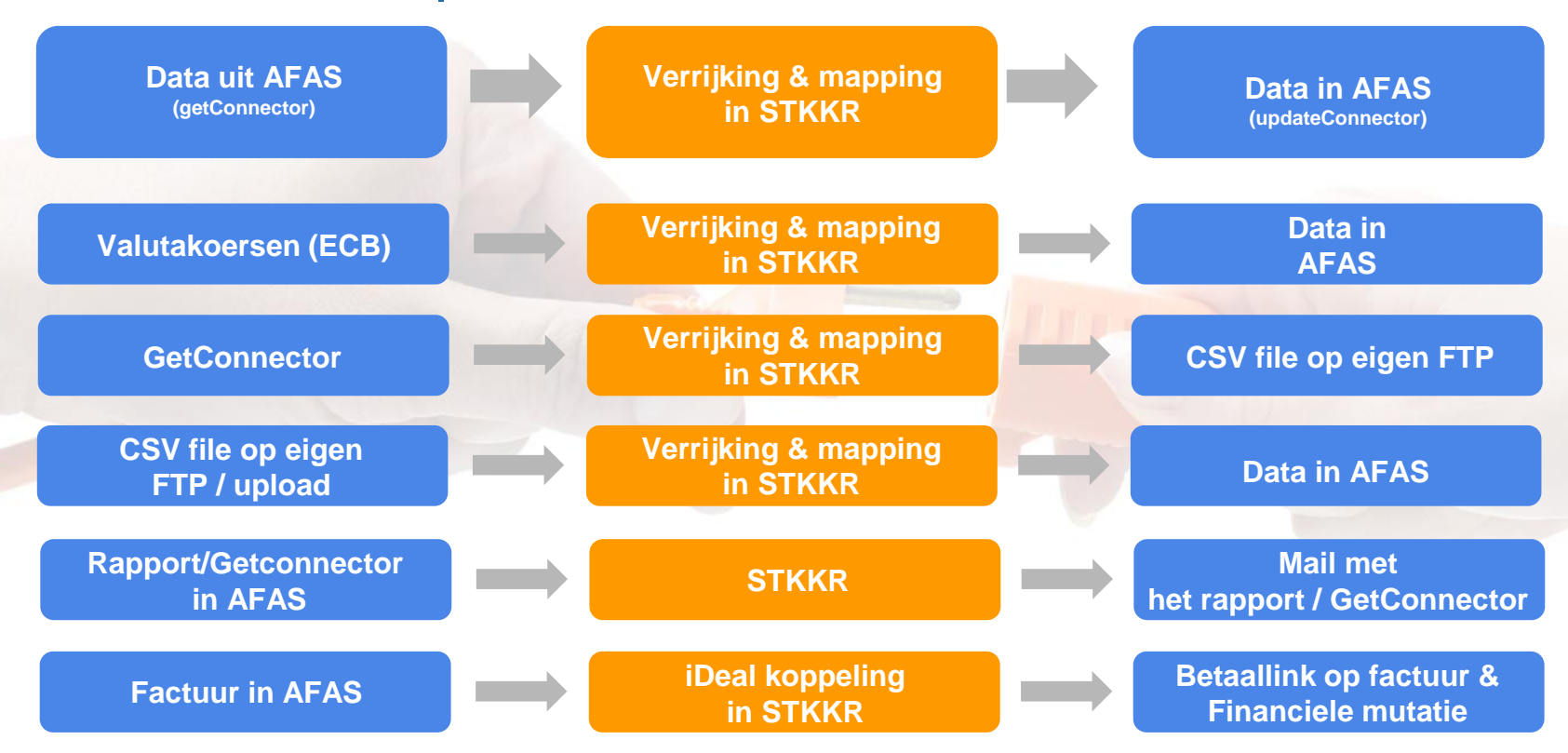

## **CRM / Financieel / Algemeen**

- Automatisch portal toegang geven aan iedere contactpersoon
- UPN automatisch vullen
- Laatste dossieritem inzichtelijk op verkooprelatie
- Opschonen oude documenten (AVG)
- iDeal integratie
- Declaraties indien en uitbetalen voor niet-medewerkers
- Automatisch een project aanmaken bij gescoorde forecast
- Automatisch reminderdatum 1 week vooruit als reminderdatum in het veleden ligt
- Alle openstaande workflows sluiten als forecast verloren is
- Projectfactuur & abonnementsfactuur samenvoegen op 1 factuur

#### **Ordermanagement / Projecten / Abonnementen**

- Projectfactuur & abonnementsfactuur samenvoegen op 1 factuur
- Uren boeken via dossier
- Met 2 vrije velden bij het aanmaken van een project direct de voorcalculatie vullen
- Project automatisch afsluiten als er 2 maanden geen NC is geboekt
- %declarabel berekenen en tonen op projectkaart
- Laatste NC datum tonen op projectkaart
- Automatisch administratiekosten als orderbedrag kleiner is dan 50 euro
- Bij aanmaken nieuwe verkooprelatie direct een (service) project aanmaken
- Factuurtermijnregels aanmaken o.b.v. een voorcalculatie
- Uren accorderen o.b.v. dossier via OutSite
- Achteraf bijladen 'missende' nacalculatievelden in pocket App

### **HRM/Payroll**

- Bij het aanmaken van een medewerker direct een project aanmaken
- Kostprijs medewerker in sync houden met looncomponenten
- Gebruiker automatisch blokkeren als medewerker uit dienst is.
- Gebruikerscode logisch houden
- Aansturen looncomponenten
- Anonieme sollicitant direct omzetten naar Sollicitant
- Verlof/Verzuimoverzichten automatisch mailen

#### **Cursusmanagement**

- Extra diensten aanbieden bij de inschrijving en opnemen op factuur (diner / Lunch etc.)
- Projecten automatisch afsluiten
- Bij het aanmaken van een evenement direct een project aanmaken
- Automatisch matchen van anonieme deelnemers
- Laatste inschrijving inzichtelijk maken
- Uren docent boeken

### **Fiscaal / Accountancy**

- VIA code via outsite laten invoeren door klant
- Automatische reminder accorderen IB/VpB aangifte
- Synchroniseren accountancy verantwoordelijkheden

# STKKR DEMO

#### **Wat wil je zien?**

1.Medewerker uit dienst, blokkeren gebruiker

2.Project afsluiten omdat er geen NC is geboekt afgelopen 3 maanden

3.Nieuwe klant, automatisch een nieuw project

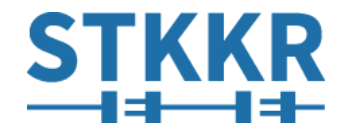

## **Welke stappen zijn nodig**

- 1. Aanmaken getconnector
- 2. Aanmaken en inrichten app connector en token
- 3. Token toevoegen in STKKR
- 4. Een STKKR maken
- 5. Resultaat bekijken

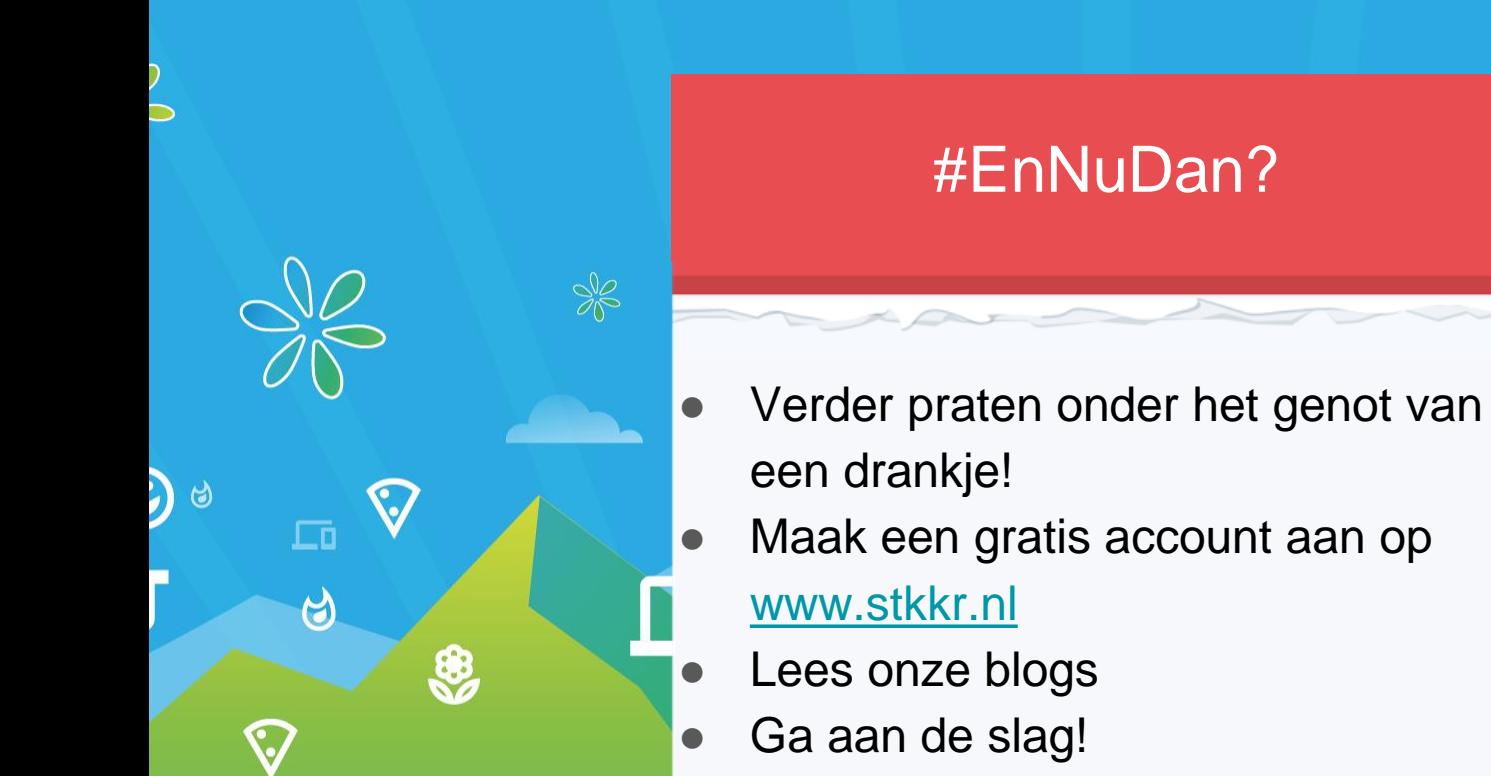

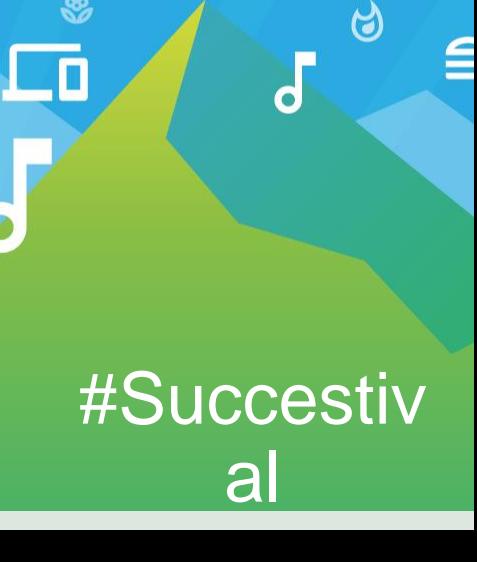

奥

# Vragen?

 $\bullet$ 

 $\hat{\mathbf{r}}$